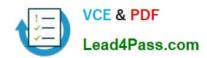

# 9A0-036<sup>Q&As</sup>

Adobe PhotoShop CS ACE Exam

## Pass Adobe 9A0-036 Exam with 100% Guarantee

Free Download Real Questions & Answers PDF and VCE file from:

https://www.lead4pass.com/9A0-036.html

100% Passing Guarantee 100% Money Back Assurance

Following Questions and Answers are all new published by Adobe
Official Exam Center

- Instant Download After Purchase
- 100% Money Back Guarantee
- 365 Days Free Update
- 800,000+ Satisfied Customers

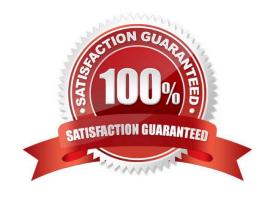

#### **QUESTION 1**

Which parameter can you monitor in the Status Bar?

- A. the name of the active layer
- B. the document\\'s color profile
- C. the name of the active document
- D. the document\\'s modification date

Correct Answer: B

#### **QUESTION 2**

Exhibit.

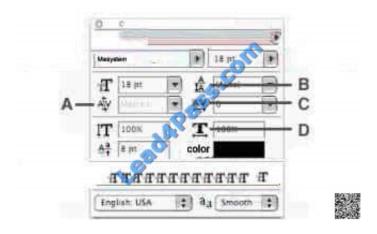

Which Character palette option controls kerning?

- A. A
- B. B
- C. C
- D. D

Correct Answer: A

#### **QUESTION 3**

You want to modify the tonal range of an image without permanently affecting the pixels. What should you do?

A. use Variations

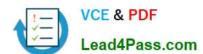

https://www.lead4pass.com/9A0-036.html 2021 Latest lead4pass 9A0-036 PDF and VCE dumps Download

| B. use Auto Levels                                                          |                                                                  |                               |
|-----------------------------------------------------------------------------|------------------------------------------------------------------|-------------------------------|
| C. use a layer style                                                        |                                                                  |                               |
| D. use an adjustment layer  Correct Answer: D                               |                                                                  |                               |
|                                                                             |                                                                  |                               |
| You want to create an image that will                                       | be printed using black ink plus onePanto                         | ne?color. What should you do? |
| A. add a color swatch for thePantone                                        | colorand use the color on any layer?                             |                               |
| B. create an alpha channel for the ele                                      | ments that will use thePanatone?color                            |                               |
| C. create a spot color channel for the                                      | elements that will use thePanatone?colo                          | r                             |
| D. create a layer set and add element                                       | s that will print in thePantone?colorto any                      | y layer within the layer set  |
| Correct Answer: C                                                           |                                                                  |                               |
| QUESTION 5                                                                  |                                                                  |                               |
| The command File > Automate > Fit in                                        |                                                                  |                               |
|                                                                             | mage                                                             |                               |
| A. resamplesan image to within speci                                        |                                                                  |                               |
| A. resamplesan image to within specil B. resamplesan image to match anoth   | fied dimensions                                                  |                               |
| ,                                                                           | fied dimensions<br>ner open document                             |                               |
| B. resamplesan image to match anoth                                         | fied dimensions ner open document d dimensions withoutresampling |                               |
| B. resamplesan image to match anoth C. resizes an image to within specified | fied dimensions ner open document d dimensions withoutresampling |                               |

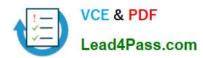

To Read the Whole Q&As, please purchase the Complete Version from Our website.

## Try our product!

100% Guaranteed Success

100% Money Back Guarantee

365 Days Free Update

**Instant Download After Purchase** 

24x7 Customer Support

Average 99.9% Success Rate

More than 800,000 Satisfied Customers Worldwide

Multi-Platform capabilities - Windows, Mac, Android, iPhone, iPod, iPad, Kindle

We provide exam PDF and VCE of Cisco, Microsoft, IBM, CompTIA, Oracle and other IT Certifications. You can view Vendor list of All Certification Exams offered:

https://www.lead4pass.com/allproducts

### **Need Help**

Please provide as much detail as possible so we can best assist you. To update a previously submitted ticket:

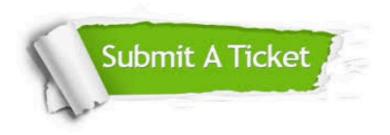

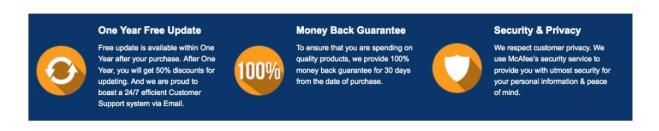

Any charges made through this site will appear as Global Simulators Limited.

All trademarks are the property of their respective owners.

Copyright © lead4pass, All Rights Reserved.